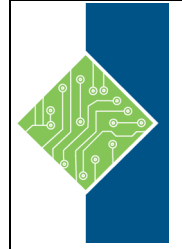

Course ID #: 2700-205-11.1-W

Hours: 14

Delivery Method: Group Live or Group Internet Based

## **Course Content**

### **Course Description:**

In this course, you will cover advanced report-building techniques to enhance, customize, manage, and distribute reports. Additionally, the student will learn how to create highly interactive and engaging reports that can be run offline by creating Active Reports.

### **Course Objectives:**

Upon successful completion of this course, students will be able to:

- Create query models
- Create reports based on query relationships
- Create advanced dynamic reports
- Design effective prompts
- Examine the report specification
- Distribute reports
- Enhance user interaction with HTML

### **Prerequisites:**

Knowledge of your business requirements.

Previous experience building reports with IBM Cognos Analytics V11.1.x, or you have taken the IBM Cognos Analytics: Author Reports Fundamentals (V11.1.x) course.

### **Target Audience:**

Authors.

### **Topics:**

### **Lesson 1: Create query models**

- Build a query and connect it to a report
- Answer a business question by referencing data in a separate query

#### **Lesson 2: Create reports based on query relationships**

- Create join relationships between queries
- Combine data containers based on relationships from different queries
- Create a report comparing the percentage of change

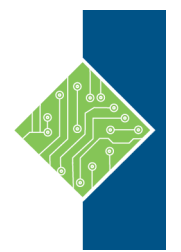

Course ID #: 2700-205-11.1-W

Hours: 14

Delivery Method: Group Live or Group Internet Based

#### **Lesson 3: Introduction to dimensional reporting concepts**

- Examine data sources and model types
- Describe the dimensional approach to queries
- Apply report authoring styles

#### **Lesson 4: Introduction to dimensional data in reports**

- Use members to create reports
- Identify sets and tuples in reports
- Use query calculations and set definitions

#### **Lesson 5: Dimensional report context**

- Examine dimensional report members
- Examine dimensional report measures
- Use the default measure to create a summarized column in a report

#### **Lesson 6: Focus your dimensional data**

- Focus your report by excluding members of a defined set
- Compare the use of the filter() function to a detail filter
- Filter dimensional data using slicers

#### **Lesson 7: Calculations and dimensional functions**

- Examine dimensional functions
- Show totals and exclude members
- Create a percent of base calculation

#### **Lesson 8: Create advanced dynamic reports**

- Use query macros
- Control report output using a query macro
- Create a dynamic growth report
- Create a report that displays summary data before detailed data and uses singletons to summarize information

#### **Lesson 9: Design effective prompts**

- Create a prompt that allows users to select conditional formatting values
- Create a prompt that provides users a choice between different filters
- Create a prompt to let users choose a column sort order
- Create a prompt to let users select a display type

#### **Lesson 10: Examine the report specification**

- Examine report specification flow
- Identify considerations when modifying report specifications
- Customize reporting objects

#### **Lesson 11: Distribute reports**

- Burst a report to email recipients by using a data item
- Burst a list report to the IBM Cognos Analytics portal by using a burst table
- Burst a crosstab report to the IBM Cognos Analytics portal by using a burst table and a master detail relationship

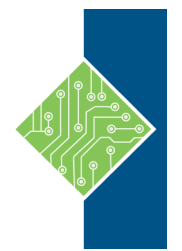

Course ID #: 2700-205-11.1-W

Hours: 14

Delivery Method: Group Live or Group Internet Based

#### **Lesson 12: Enhance user interaction with HTML**

- Create interactive reports using HTML
- Include additional information with tooltips
- Send emails using links in a report

#### **Lesson 13: Introduction to IBM Cognos Active Reports**

- Examine Active Report controls and variables
- Create a simple Active Report using Static and Data-driven controls
- Change filtering and selection behavior in a report
- Create interaction between multiple controls and variables

#### **Lesson 14: Active Report charts and decks**

- Create an Active Report with a Deck
- Create an Active Report with 11.0 visualizations

**Register for this class by visiting us at: [www.tcworkshop.com](http://www.tcworkshop.com/) or by calling us at 800-639-3535**

*NASBA CPE details are provided on the following pages.*

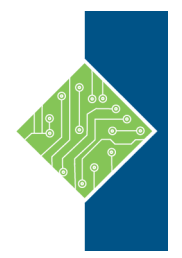

Course ID #: 2700-205-11.1-W

Hours: 14

Delivery Method: Group Live or Group Internet Based

## **NASBA Information**

**Level:** Advanced

**Attendance Requirement:** To be awarded the full credit hours, you must sign in and attend the entire course. **Recommended Field(s) of Study:** Computer Software & Applications **Recommended CPEs:** 15.5 hours

#### **Policies: Course Registration, Cancellation, Refund, and Complaint Resolution**

For more information regarding administrative policies such as complaint and program cancellation policies, please contact our offices at 800-639-3535 or visit us at: **[www.tcworkshop.com](http://www.tcworkshop.com/)**

#### **Official National Registry Statement:**

The Computer Workshop is registered with the National Association of State Boards of Accountancy (NASBA) as a sponsor of continuing professional education on the National Registry of CPE Sponsors. State boards of accountancy have final authority on the acceptance of individual courses for CPE credits. Complaints regarding registered sponsors may be submitted to the National Registry of CPE Sponsors through its website: [www.nasbaregistry.org](http://www.nasbaregistry.org/)

NOTE: Since our information is in multiple places on our website or in PDF format that is sent to clients, we have provided our normal course content with the NASBA Information added along with links to our policy page on the web. We will add our name to the Official National Registry Statement after we are approved.